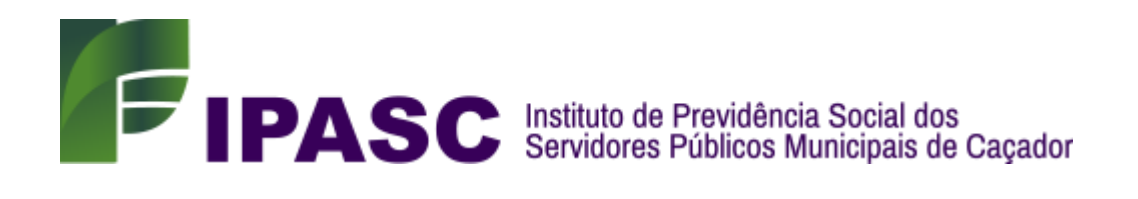

## SERVIÇOS SECCIONAIS DE CONTROLE INTERNO

# **MANUAL DOS PROCEDIMENTOS ADMINISTRATIVOS PARA GESTÃO DA FOLHA DE PAGAMENTO DOS SERVIDORES INATIVOS E PENSIONISTAS DO IPASC.**

**Processo:** Gestão da folha de pagamento. **Unidade Gestora:** Instituto de Previdência Social dos Servidores Públicos Municipais de Caçador - IPASC **Ente:** Prefeitura Municipal de Caçador

> 2019 Revisado em 2023

# **MANUALIZAÇÃO DOS PROCEDIMENTOS ADMINISTRATIVOS PARA GESTÃO DA FOLHA DE PAGAMENTO DOS SERVIDORES INATIVOS E PENSIONISTAS DO IPASC**

A folha de pagamento é a forma pela qual o Instituto contabiliza os valores devidos a título de benefício, seja ele de aposentadoria ou pensão por morte aos seus beneficiários, sendo que sua elaboração ocorre mensalmente, e deve conter as informações de valores devidos aos beneficiários bem como os descontos deduzidos do valor total, a partir dos parâmetros previstos em Lei.

- **1. REGULAMENTAÇÃO**: Instrução Normativa Nº 05 de 26 de agosto de 2019.
- **2. OBJETIVO**: Definir e padronizar procedimentos para gestão da folha de pagamento dos servidores inativos e pensionistas do IPASC.

#### **3. TERMOS UTILIZADOS**:

- **Proventos**: é a retribuição pecuniária paga ao exercente de cargo público quando passa da atividade para a inatividade, ou seja, quando se aposenta.
- **Descontos variáveis**: despesas médicas, despesas com cartão utilcard.
- **Descontos fixos**: plano de saúde, mensalidade sindical, mensalidade Associação dos Servidores, pensão judicial, valores repassados para a Prefeitura (pagamento indevido e processo administrativo), descontos de IRRF, Previdência.
- **Relatórios:** documentos que registram um conjunto de informações à respeito de um setor específico ou atividade dentro do Instituto.

### **4. SIGLAS UTILIZADAS**

**IPASC –** Instituto de Previdência Social dos Servidores Públicos Municipais de Caçador.

### **5. DISPOSIÇÕES GERAIS**

A execução e operacionalização da folha de pagamento, deve seguir os métodos descritos neste manual normativo. O processo será feito pela área definida como responsável.

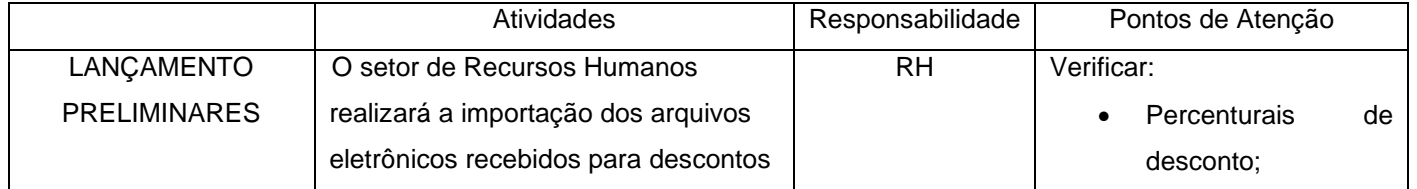

#### **6. ROTINAS DA FOLHA DE PAGAMENTO DOS INATIVOS**

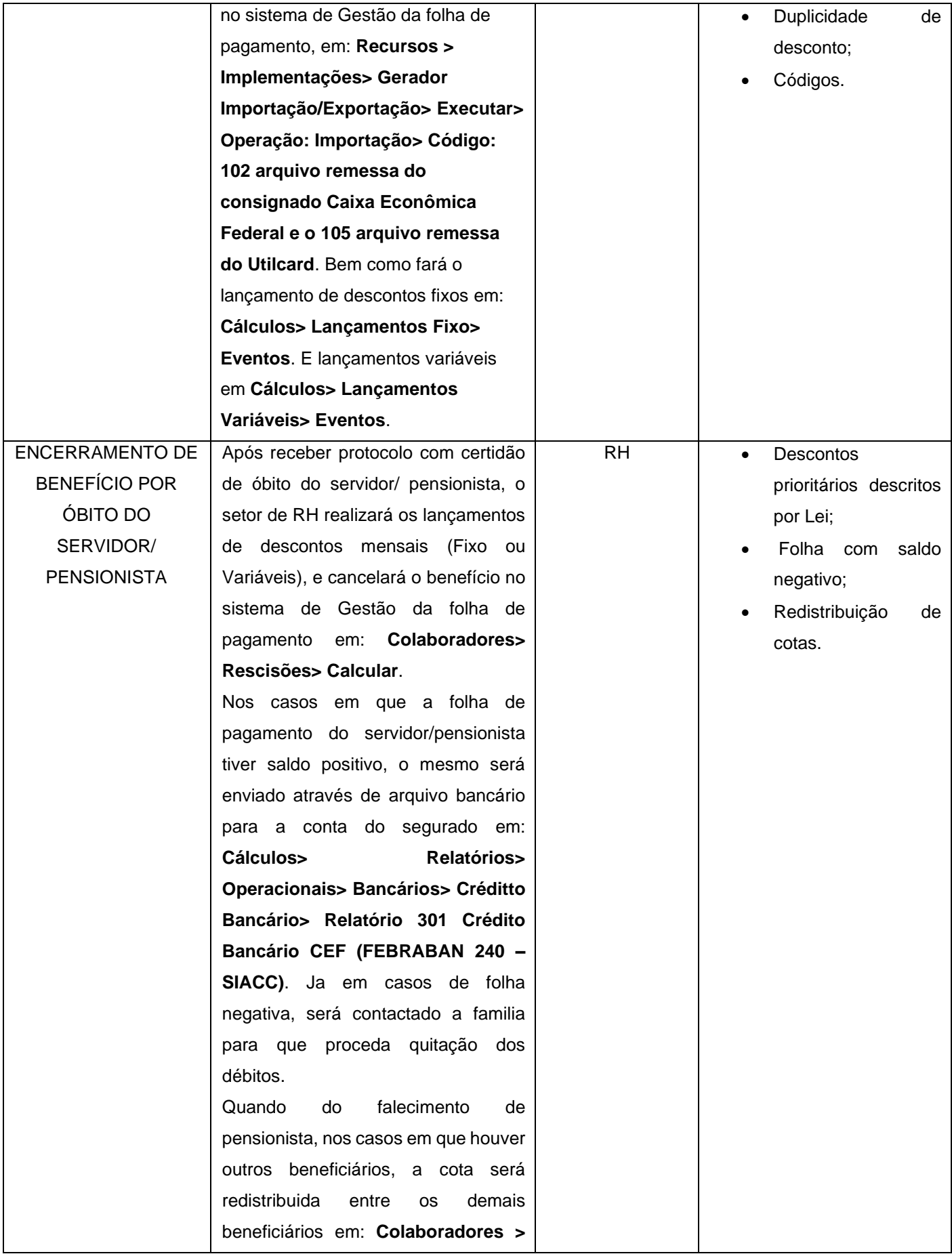

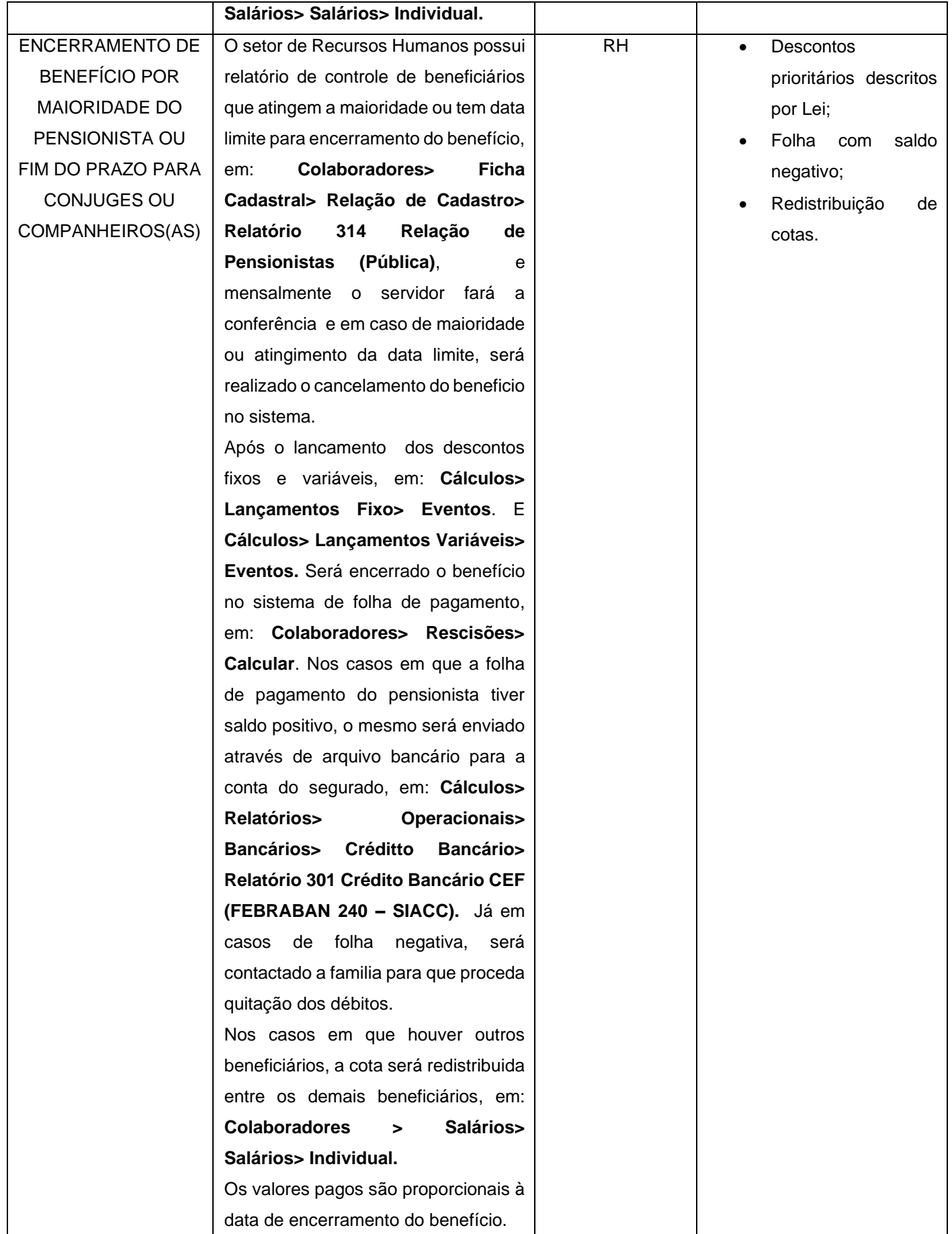

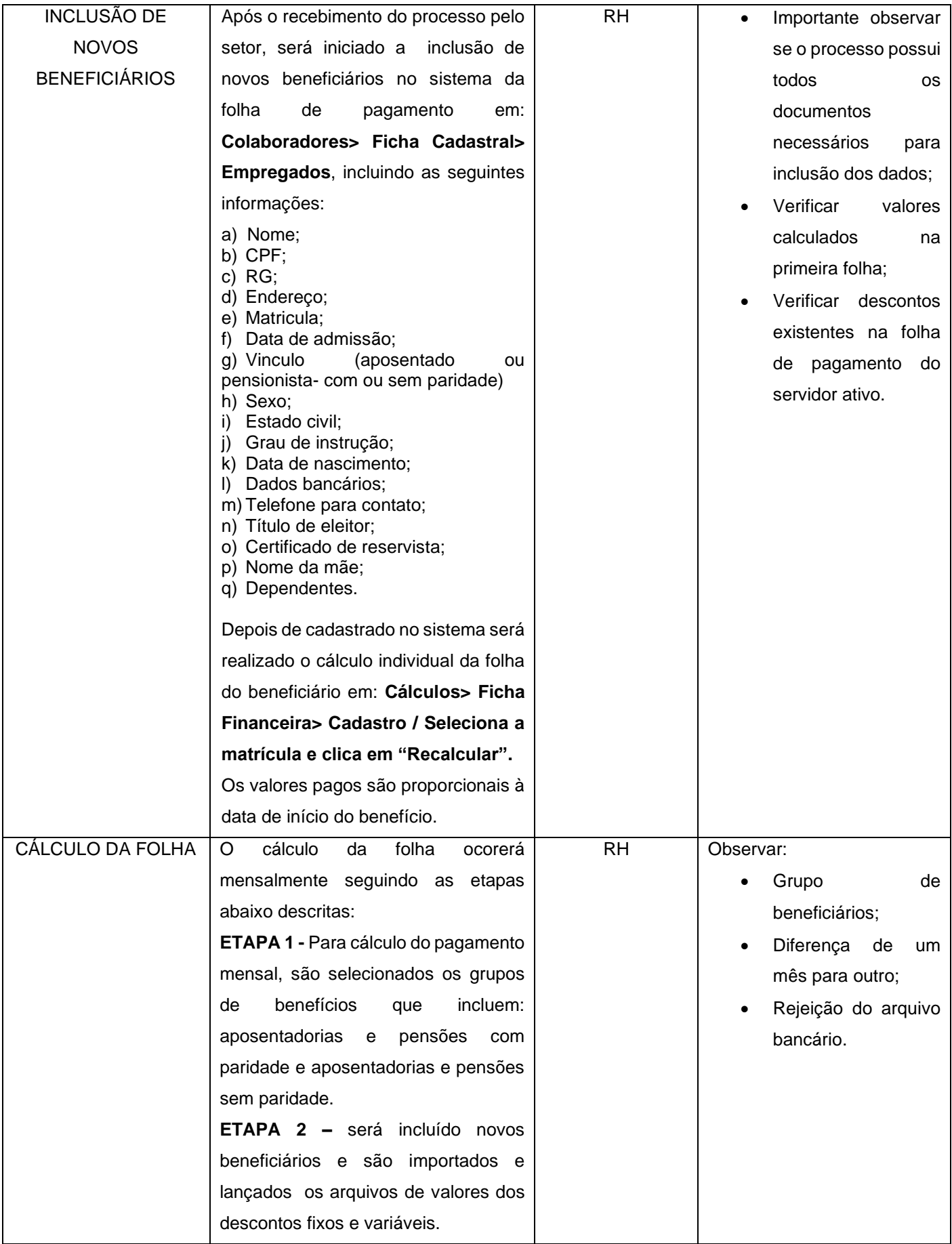

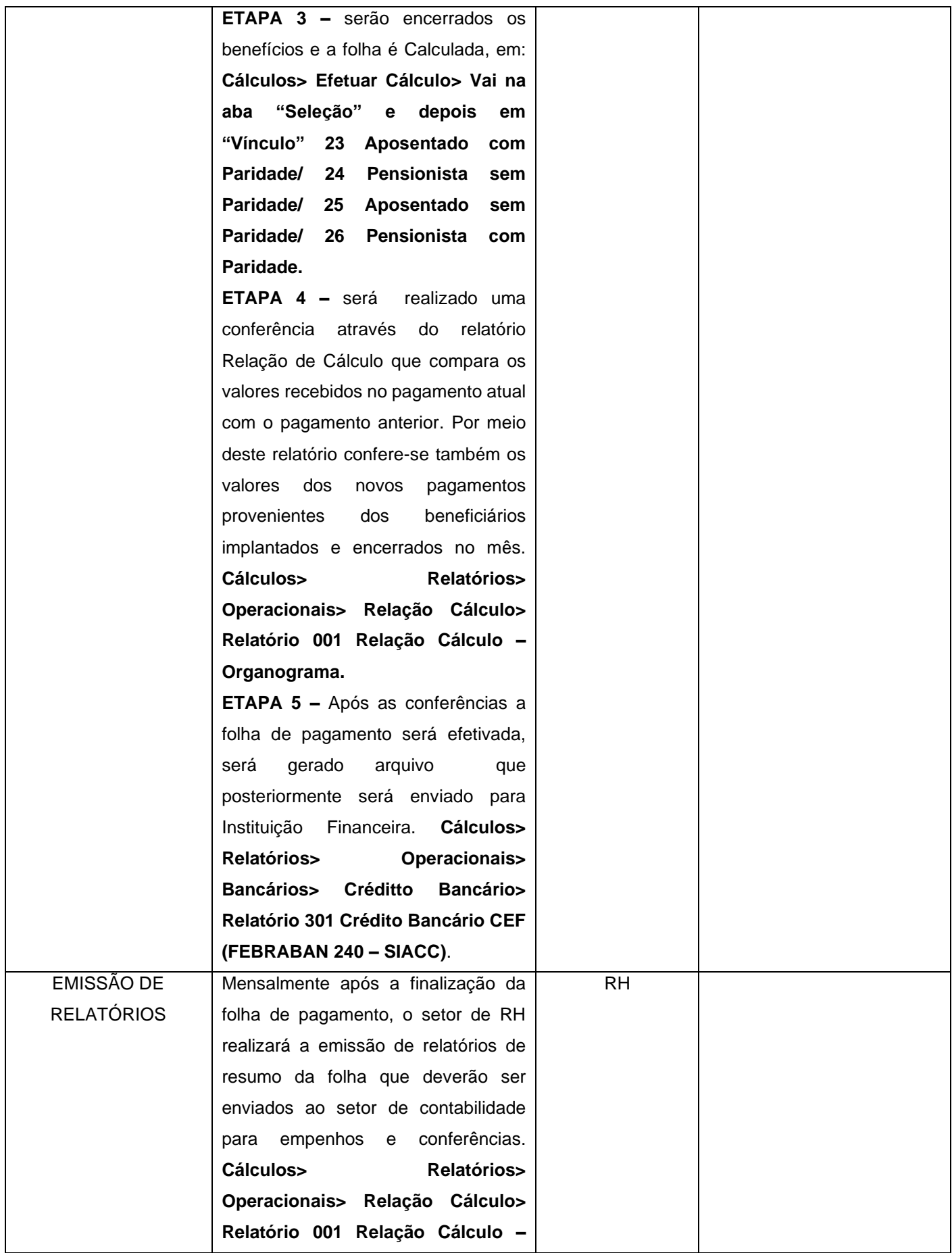

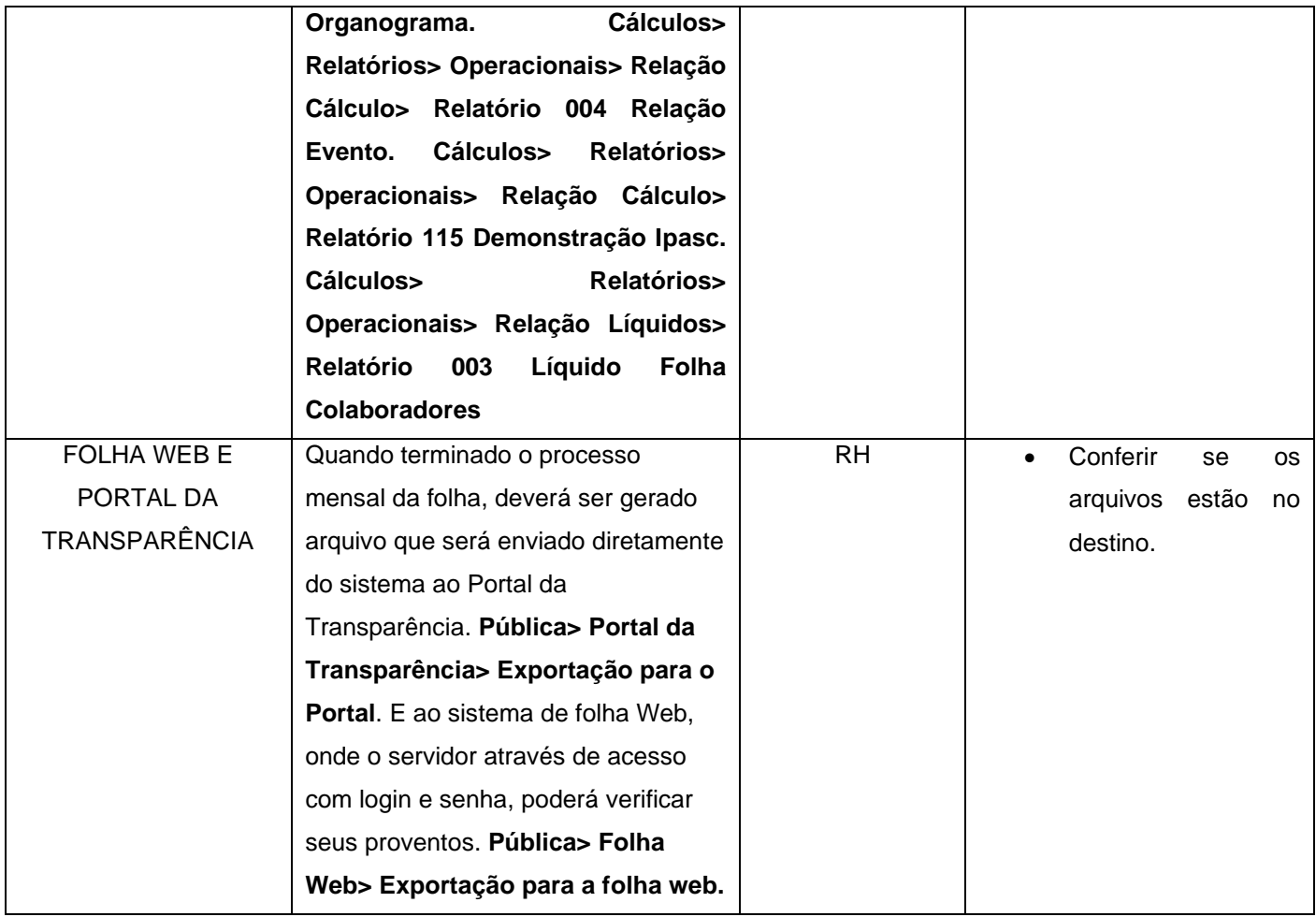

## **7. MAPEAMENTO DOS PROCESSOS**

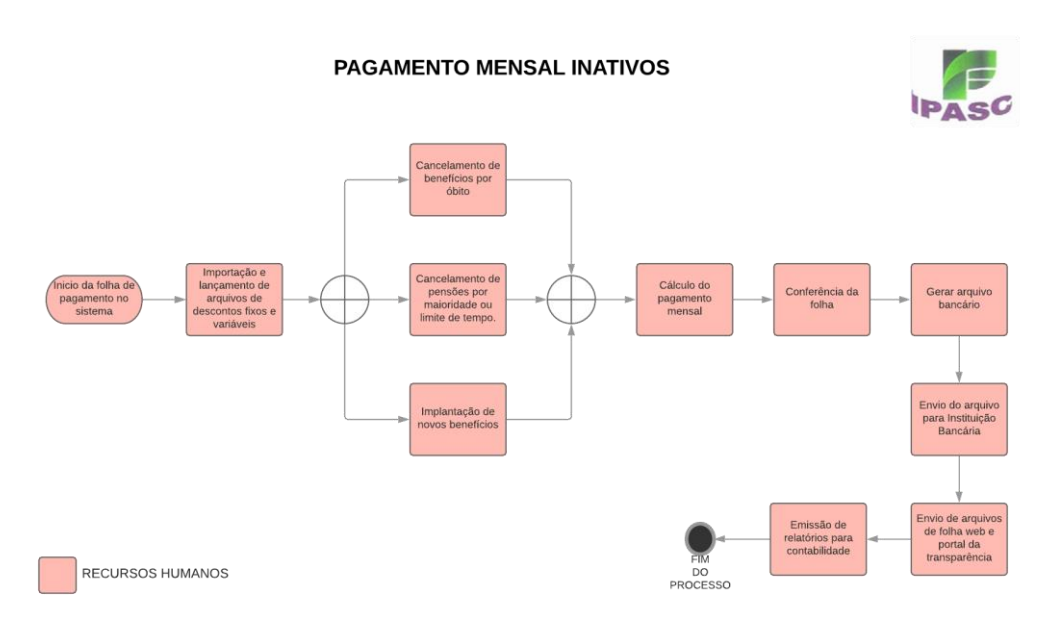

Serviços Seccionais de Controle Interno

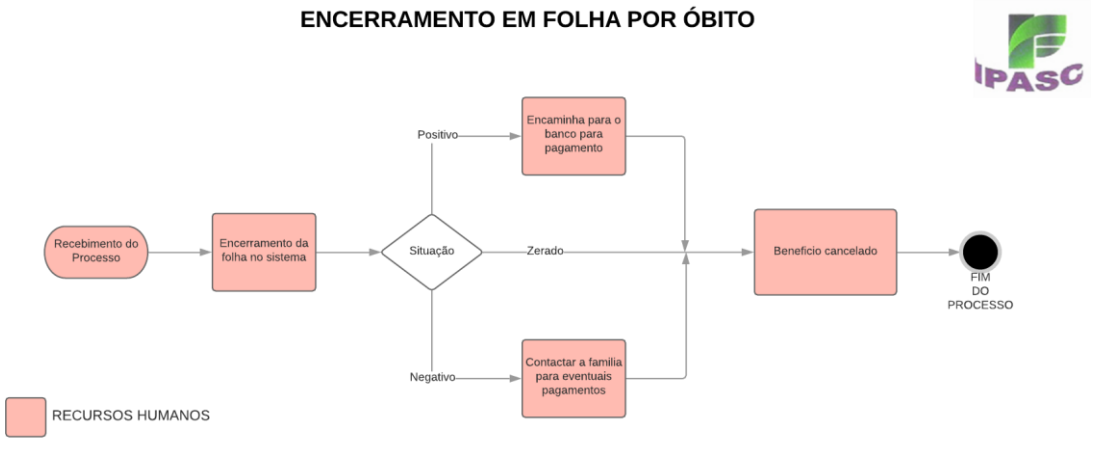

Serviços Seccionais de Controle Interno

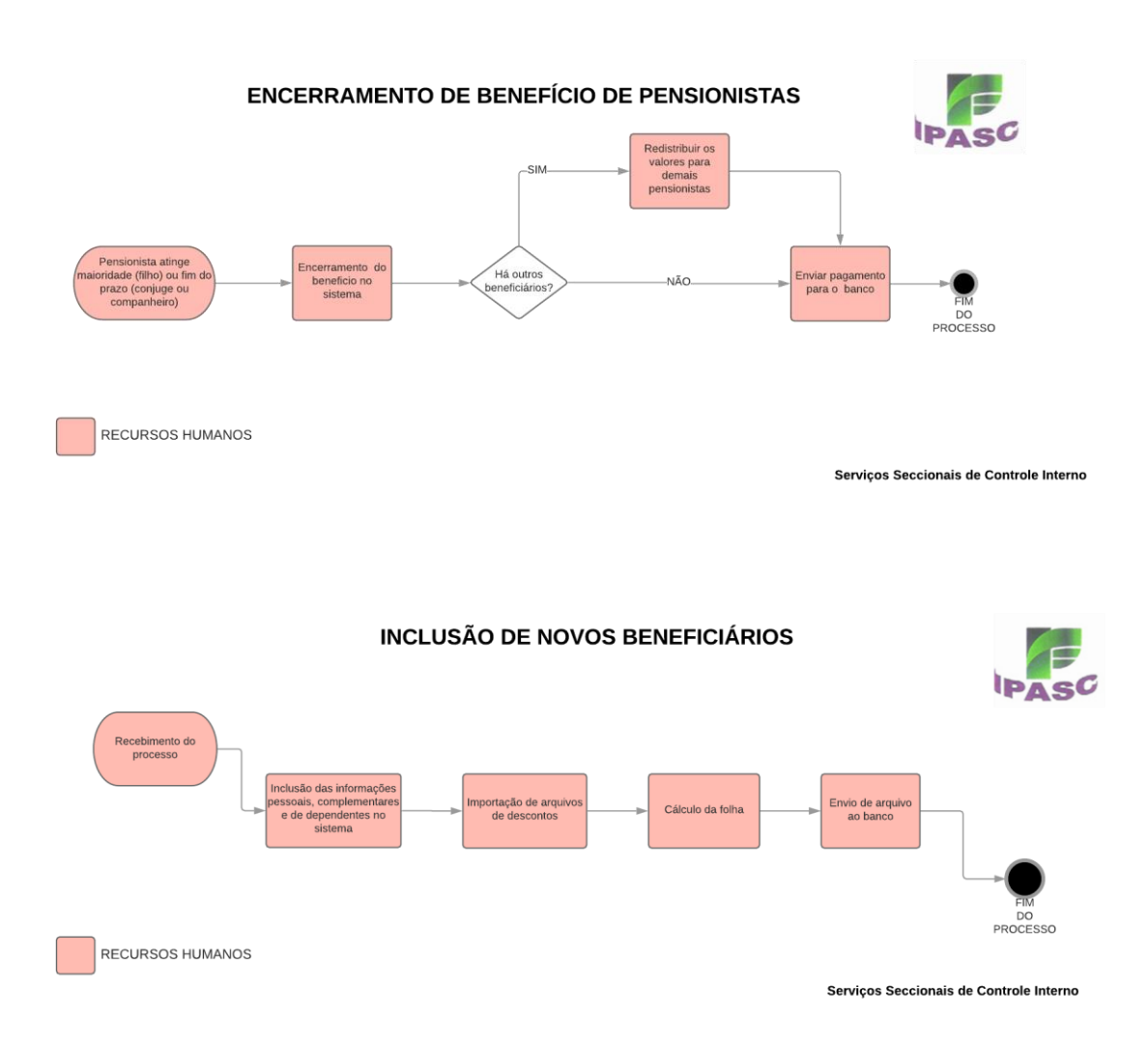

# **Cleony Lopes Barboza Figur - Diretora Presidente**

**Fábio Deniz Casagrande- Diretor Administrativo e Financeiro**

**Adriele Belli Carlim Danese – Assistente Administrativo**